# Package 'Rrepest'

November 24, 2023

Title An Analyzer of International Large Scale Assessments in Education

#### Version 1.3.0

Description A fast way to analyze International Large-Scale Assessments (ILSAs) or any other dataset that includes replicated weights (Balanced Repeated Replication (BRR) weights, Jackknife replicate weights,...) and/or plausible values. 'Rrepest' contains functionalities that enable you to calculate basic statistics (means, correlations, etc.), frequencies, linear regression, or any other model already implemented in R that takes a data frame and weights as parameters. It also includes options to prepare the results for publication, following the table formatting standards of the

Organization for Economic Cooperation and Development (OECD).

#### **Depends** R  $(>= 4.2.0)$

License MIT + file LICENSE

#### Encoding UTF-8

#### RoxygenNote 7.2.3

**Imports** data.table ( $> = 1.14.8$ ), doParallel ( $> = 1.0.17$ ), dplyr ( $> =$ 1.1.2), flextable ( $>= 0.7.2$ ), foreach ( $>= 1.5.2$ ), labelled ( $>=$ 2.9.1), magrittr ( $>= 2.0.3$ ), officer ( $>= 0.6.2$ ), parallel ( $>=$ 4.2.1), purrr ( $> = 0.3.4$ ), stringr ( $> = 1.5.0$ ), tibble ( $> =$ 3.1.8), tidyr  $(>= 1.2.0)$ 

#### LazyData true

#### NeedsCompilation no

Author Rodolfo Ilizaliturri [aut, cre], Francesco Avvisati [aut], Francois Keslair [aut]

Maintainer Rodolfo Ilizaliturri <rodolfo.ilizaliturri@oecd.org>

Repository CRAN

Date/Publication 2023-11-24 22:30:07 UTC

# <span id="page-1-0"></span>R topics documented:

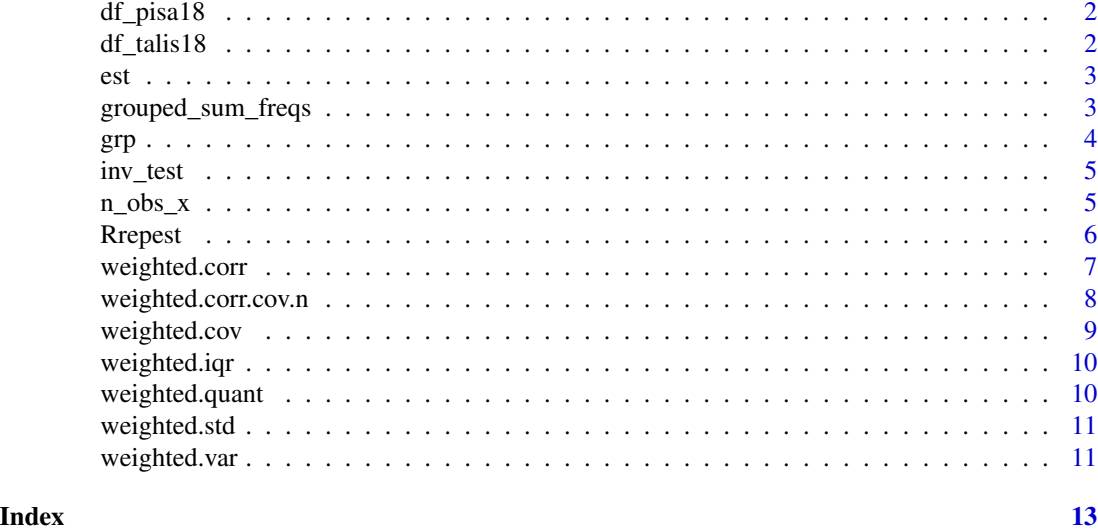

df\_pisa18 *PISA 2018 Student questionnaire Database*

# Description

This dataset is a subset of the PISA 2018 database produced by the OECD for the countries of France, Italy, and Mexico.

# Usage

data(df\_pisa18)

# Format

A data frame with 1269 rows and 1120 variables

df\_talis18 *TALIS 2018 Teachers Database*

# Description

This dataset is a subset of the TALIS 2018 database produced by the OECD for the countries of France, Italy, and Mexico.

# Usage

data(df\_talis18)

# <span id="page-2-0"></span>Format

A data frame with 548 rows and 496 variables

est *Estimate list*

#### Description

Input the statistic wanted, target variable, and (optional) list of regressors

# Usage

```
est(statistic, target, regressor = NULL)
```
# Arguments

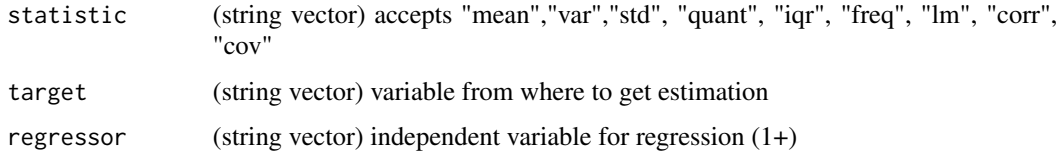

#### Value

list of components to estimate for repest

# Examples

```
est(c("mean","quant",.5,"corr"),c("pv1math","pv1read","Pv1SCIE"))
```
grouped\_sum\_freqs *Grouped Frequencies*

# Description

Compute a DataFrame with frequency counts obtained from the sum of 'small.level' and 'big.level' after grouping, which can be used to calculate percentages.

# Usage

```
grouped_sum_freqs(data, small.level, big.level, w = NULL)
```
# <span id="page-3-0"></span>Arguments

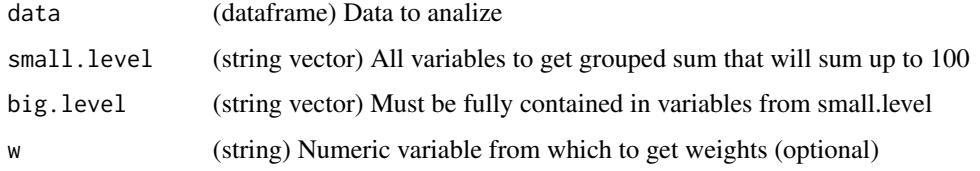

# Value

Dataframe with frequencies from the grouped sum of small.level and big.level used for getting percentages

# Examples

```
grouped_sum_freqs(data = mtcars, small.level = c("cyl", "am"), big. level = c("cyl"))
```
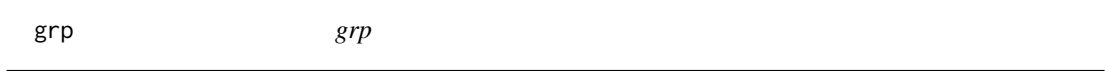

# Description

Obtain a list as argument for groups to be evaluated in data

# Usage

grp(group.name, column, cases)

# Arguments

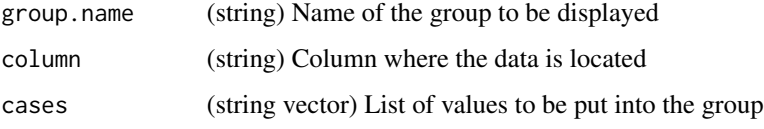

# Value

list of groups to redefine group\_name = column, values\_in\_group

# Examples

```
append(grp("OECD Average","CNTRY",c("HUN","MEX")), grp("Europe","CNTRY",c("ITA","FRA")))
```
<span id="page-4-0"></span>inv\_test *inv\_test*

# Description

Invert test column from Rrepest test = TRUE by name on "b." and "se." in the column name and by sign (\*-1) on "b."

# Usage

inv\_test(data, name\_index)

# Arguments

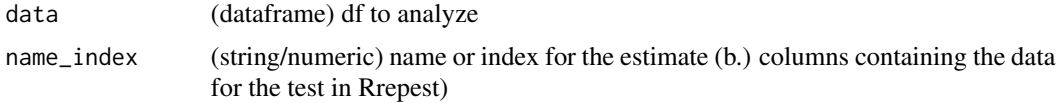

# Value

Dataframe cointaining inverted test column names for "b." and "se." according to Rrepest structure and column multiplied by (-1) for "b."

n\_obs\_x *Number of observations valid for column x*

# Description

Number of observations valid for column x

# Usage

n\_obs\_x(df, by, x, svy = NULL)

#### Arguments

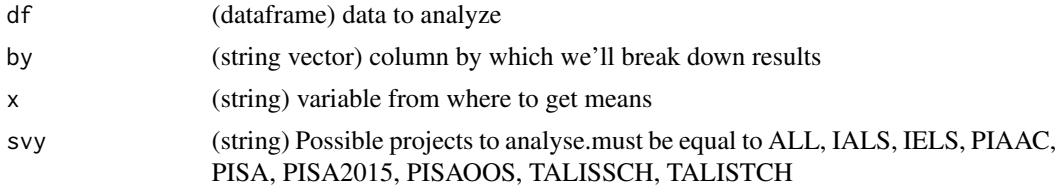

# Value

Dataframe containing the number of observations valid for the target variable x

6 Second Second Second Second Second Second Second Second Second Second Second Second Second Second Second Second Second Second Second Second Second Second Second Second Second Second Second Second Second Second Second Sec

#### Examples

```
data(df_pisa18)
data(df_talis18)
n_{obs_x}(df = df_pisa18, by = "cnt",x = "wb173q03ha", svy = "PISA2015")
n\_obs_x(df = df\_tails18, by = "entry", x = "tt3g01", sy = "TALISTCH")
```
Rrepest *Rrepest*

#### Description

Estimates statistics using replicate weights (Balanced Repeated Replication (BRR) weights, Jackknife replicate weights,...), thus accounting for complex survey designs in the estimation of sampling variances. It is specially designed to be used with the data sets produced by the Organization for Economic Cooperation and Development (OECD), some of which include the Programme for International Student Assessment (PISA) and Teaching and Learning International Survey (TALIS) data sets, but works for all International Large Scale Assessments that use replicated weights. It also allows for analyses with multiply imputed variables (plausible values); where plausible values are included in a pvvarlist, the average estimator across plausible values is reported and the imputation error is added to the variance estimator.

#### Usage

```
Rrepest(
  data,
  svy,
  est,
 by = NULL,
  over = NULL,
  test = FALSE,
  user_na = FALSE,
  show_na = FALSE,
  flag = FALSE,
  fast = FALSE,tabl = FALSE,average = NULL,
  group = NULL,...
)
```
#### Arguments

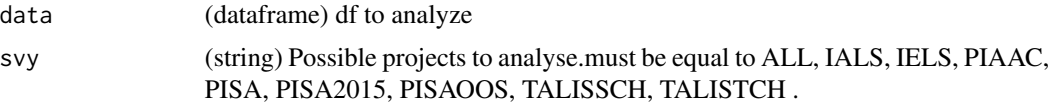

<span id="page-5-0"></span>

# <span id="page-6-0"></span>weighted.corr 7

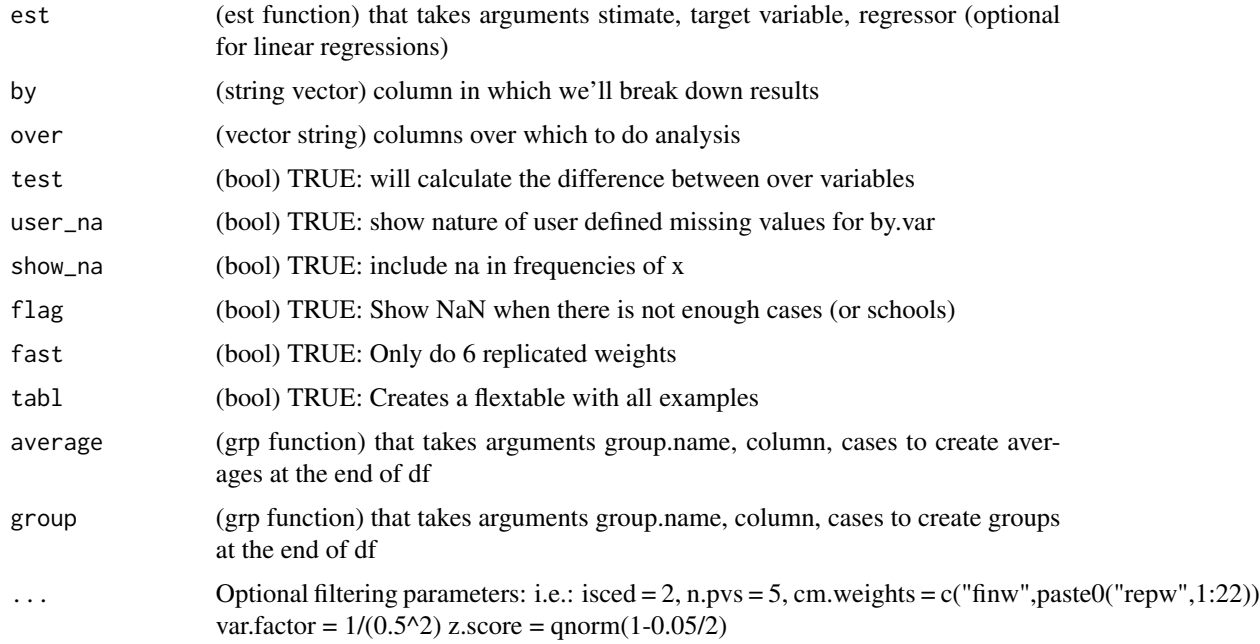

# Value

Dataframe containing estimation "b." and standard error "se." of desired processes

# Examples

```
data(df_pisa18)
```

```
Rrepest(data = df_pisa18,
svy = "PISA2015",
est = est("mean","AGE"),
by = c("CNT")
```
weighted.corr *Weighted Bivariate Correlation*

# Description

Compute weighted pearson correlation coefficient of two numeric vectors

# Usage

```
weighted.corr(x, y, w, na.rm = TRUE)
```
# <span id="page-7-0"></span>Arguments

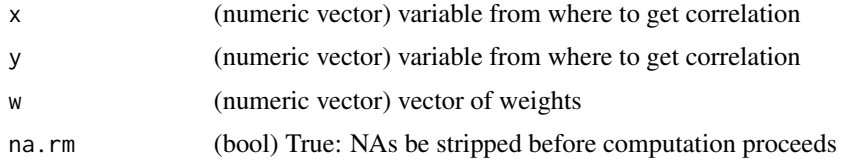

# Value

Pearson correlation coefficient

# Examples

```
data(df_talis18)
```

```
weighted.corr(x = df_talis18$T3STAKE, y = df_talis18$T3TEAM, w = df_talis18$TCHWGT)
```
weighted.corr.cov.n *Multivariate Correlation and Covariance*

# Description

Multivariate Correlation and Covariance

#### Usage

```
weighted.corr.cov.n(
  data,
 x,
 w = rep(1, length(data[x[1]])),corr = TRUE,
  na.rm = TRUE
)
```
# Arguments

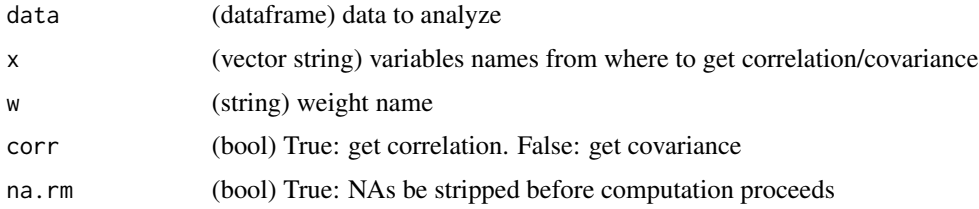

# Value

Dataframe containing  $2$  Choose length(x) columns with each bivariate correlation/covariance

# <span id="page-8-0"></span>weighted.cov 9

# Examples

```
data(df_talis18)
```

```
weighted.corr.cov.n(df_talis18,c("T3STAKE","T3TEAM","T3STUD"),"TCHWGT")
```
# weighted.cov *Weighted Bivariate Covariance*

# Description

Compute weighted covariance coefficient of two numeric vectors

#### Usage

weighted.cov(x, y, w, na.rm = TRUE)

# Arguments

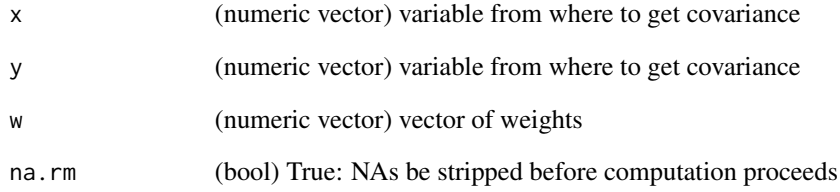

# Value

Pearson correlation coefficient

# Examples

```
data(df_talis18)
```
weighted.cov(x = df\_talis18\$T3STAKE, y = df\_talis18\$T3TEAM, w = df\_talis18\$TCHWGT)

<span id="page-9-0"></span>

# Description

Compute interquantile range

# Usage

```
weighted.iqr(x, w = rep(1, length(x)), rang = c(0.25, 0.75))
```
# Arguments

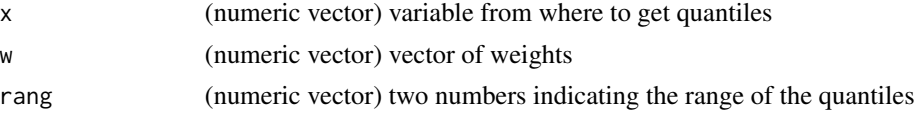

# Value

Interquantile range

# Examples

```
weighted.iqr(x = mtcars$mpg, w = mtcars$wt, rang = c(.5,.9))
```
weighted.quant *Weighted Quantile*

# Description

Computation of weighted quantiles

# Usage

weighted.quant(x,  $w = \text{rep}(1, \text{length}(x))$ ,  $q = 0.5$ )

# Arguments

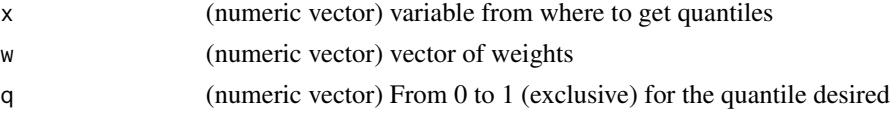

# Value

Weighted quantile of a numeric vector

# <span id="page-10-0"></span>weighted.std 11

# Examples

```
weighted.quant(x = mtcars$mpg, w = mtcars$wt, q = seq(.1,.9,.1))
```
weighted.std *Weighted Standard Deviation*

# Description

Calculate the standard deviation of a numeric vector

# Usage

weighted.std(x, w, na.rm = TRUE)

# Arguments

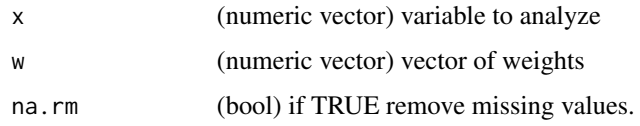

# Value

Scalar with Variance or Standard Deviation

# Examples

```
data(df_talis18)
```
weighted.std(df\_talis18\$TT3G02, df\_talis18\$TRWGT1)

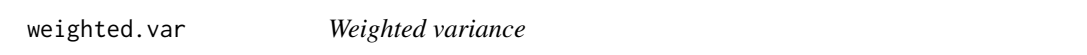

# Description

Calculate the weighted variance numeric vector

# Usage

weighted.var(x, w, na.rm = TRUE)

12 weighted.var

# Arguments

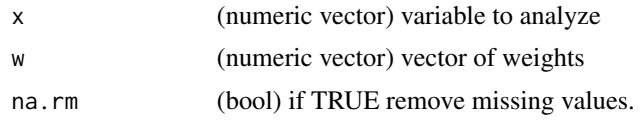

# Value

Scalar with Variance or Standard Deviation

# Examples

data(df\_talis18)

weighted.var(df\_talis18\$TT3G02, df\_talis18\$TRWGT1)

# <span id="page-12-0"></span>Index

∗ datasets df\_pisa18, [2](#page-1-0) df\_talis18, [2](#page-1-0) df\_pisa18, [2](#page-1-0) df\_talis18, [2](#page-1-0) est, [3](#page-2-0) grouped\_sum\_freqs, [3](#page-2-0) grp, [4](#page-3-0) inv\_test, [5](#page-4-0) n\_obs\_x, [5](#page-4-0) Rrepest, [6](#page-5-0) weighted.corr, [7](#page-6-0) weighted.corr.cov.n, [8](#page-7-0) weighted.cov, [9](#page-8-0) weighted.iqr, [10](#page-9-0) weighted.quant, [10](#page-9-0) weighted.std, [11](#page-10-0) weighted.var, [11](#page-10-0)